# Министерство науки и высшего образования Российской Федерации федеральное государственное бюджетное образовательное учреждение высшего образования

«Санкт-Петербургский государственный университет промышленных технологий и дизайна» (СПбГУПТД)

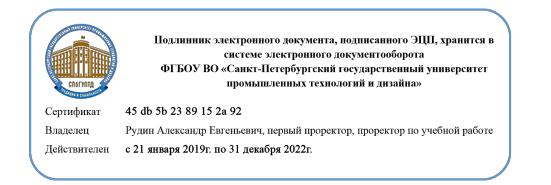

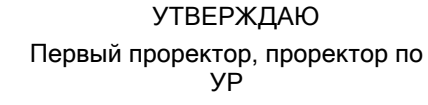

 $\_$ А.Е. Рудин

«29» 06 2021 года

# **Рабочая программа дисциплины**

**Б1.О.16** Художественно-техническое редактирование специальных изданий

Учебный план: 54.05.03, ФГОС 3++ Графика ВШПМ №3-1-58.plx

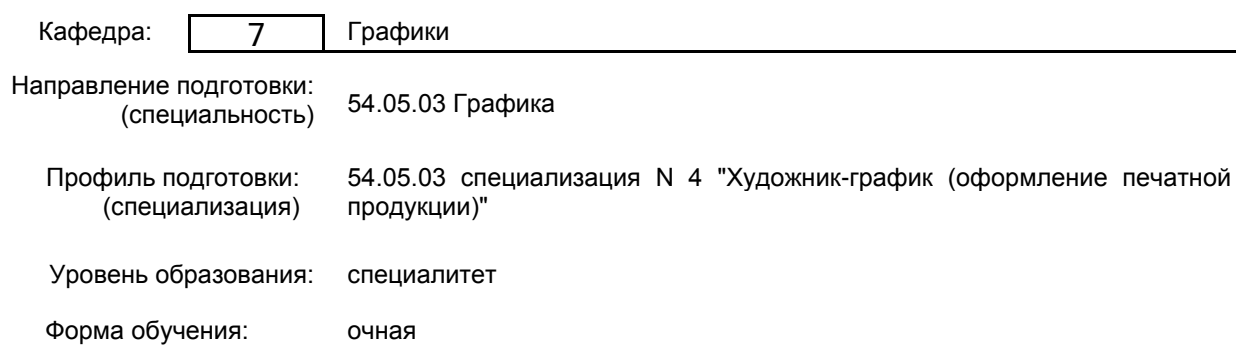

# **План учебного процесса**

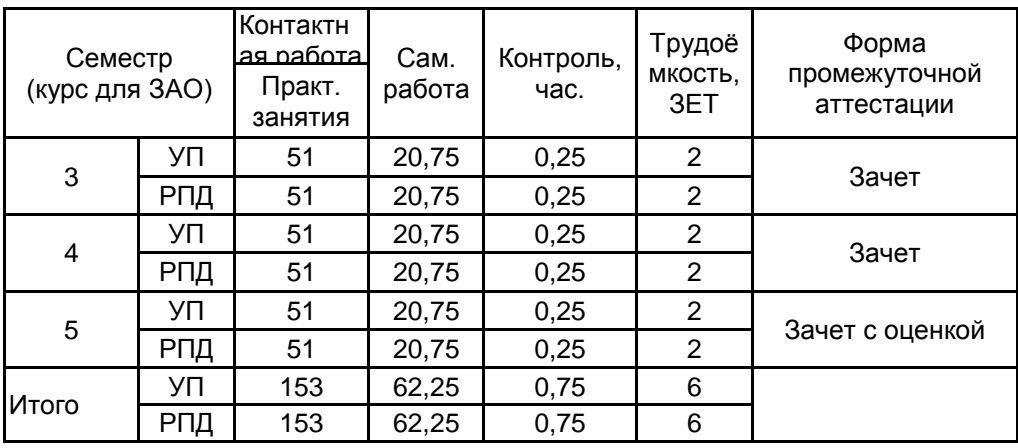

Рабочая программа дисциплины составлена в соответствии с федеральным государственным образовательным стандартом высшего образования по направлению подготовки 54.05.03 Графика, утверждённым приказом Министерства образования и науки Российской Федерации от 13.08.2020 г. № 1013

Составитель (и): Старший преподаватель и против преподаватель при применении преподаватель с таких при применения и при примене

От кафедры составителя: Заведующий кафедрой графики \_\_\_\_\_\_\_\_\_\_\_\_\_\_\_\_\_\_\_\_ Лавренко Галина Борисовна

От выпускающей кафедры: Заведующий кафедрой

\_\_\_\_\_\_\_\_\_\_\_\_\_\_\_\_\_\_\_\_ Лавренко Галина Борисовна

Методический отдел:

\_\_\_\_\_\_\_\_\_\_\_\_\_\_\_\_\_\_\_\_\_\_\_\_\_\_\_\_\_\_\_\_\_\_\_\_\_\_\_\_\_\_\_\_\_\_\_\_\_\_\_\_\_\_\_\_\_\_\_\_\_\_\_\_

# **1 ВВЕДЕНИЕ К РАБОЧЕЙ ПРОГРАММЕ ДИСЦИПЛИНЫ**

**1.1 Цель дисциплины:** Сформировать компетенции обучающегося в области разработки проектов оформления изданий в соответствии с видом и типом издания, целевым назначением, читательским адресом и выполнения оригинал-макетов различных видов книжных изданий на уровне, приближенном к издательским требованиям.

# **1.2 Задачи дисциплины:**

• Сформировать у обучающихся знания основных традиций книгопечатания.

• Сформировать у обучающихся знания методик создания оригинал-макета печатного издания и компьютерных технологий современного процессов печати

• Сформировать у обучающихся умение применять теоретические знания макетирования изданий

• Сформировать у обучающихся методы работы с современными электронными носителями информации, средствами, техниками и технологиями в области полиграфии

## **1.3 Требования к предварительной подготовке обучающегося:**

Предварительная подготовка предполагает создание основы для формирования компетенций, указанных в п. 2, при изучении дисциплин:

Перспектива

Основы композиции

Учебная практика (ознакомительная практика)

Информационные технологии

#### **2 КОМПЕТЕНЦИИ ОБУЧАЮЩЕГОСЯ, ФОРМИРУЕМЫЕ В РЕЗУЛЬТАТЕ ОСВОЕНИЯ ДИСЦИПЛИНЫ**

**ПК-1: Способен использовать современные компьютерные программы и технологии в профессиональной деятельности при создании арт-объектов, объектов визуальной информации и коммуникации в области оформления печатной продукции**

**Знать:** - Основные методы работы с компьютерными технологиями и программами

**Уметь:** - Использовать программные продукты для профессиональной верстки текстов

**Владеть:** - Навыками работы в программе InDesign для разработки принципиального оригинал-макета книги

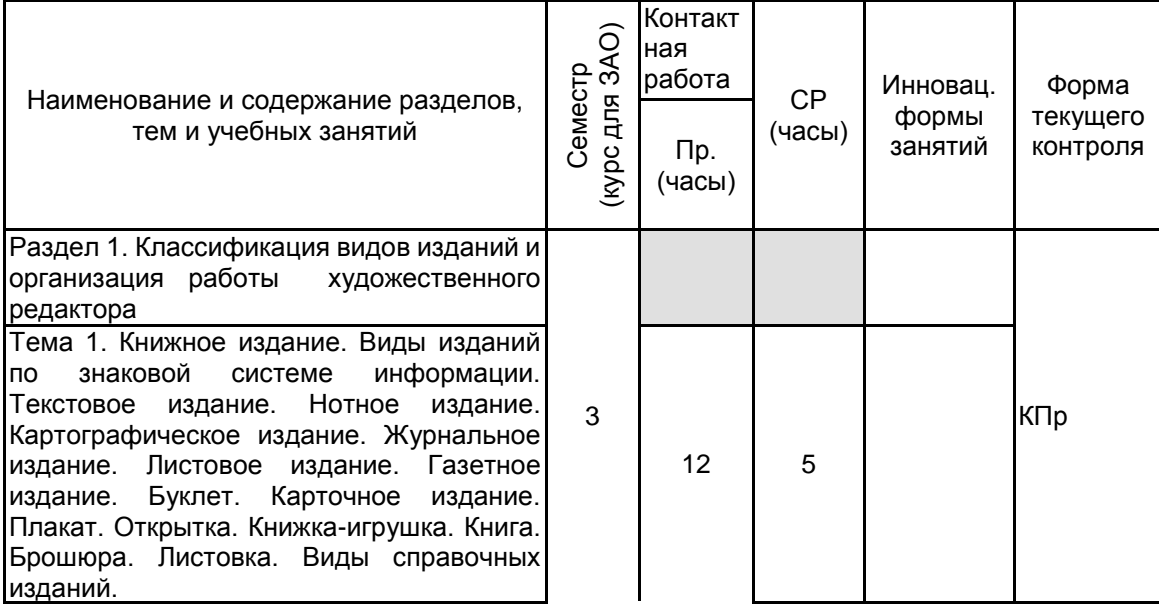

# **3 РЕЗУЛЬТАТЫ ОБУЧЕНИЯ ПО ДИСЦИПЛИНЕ**

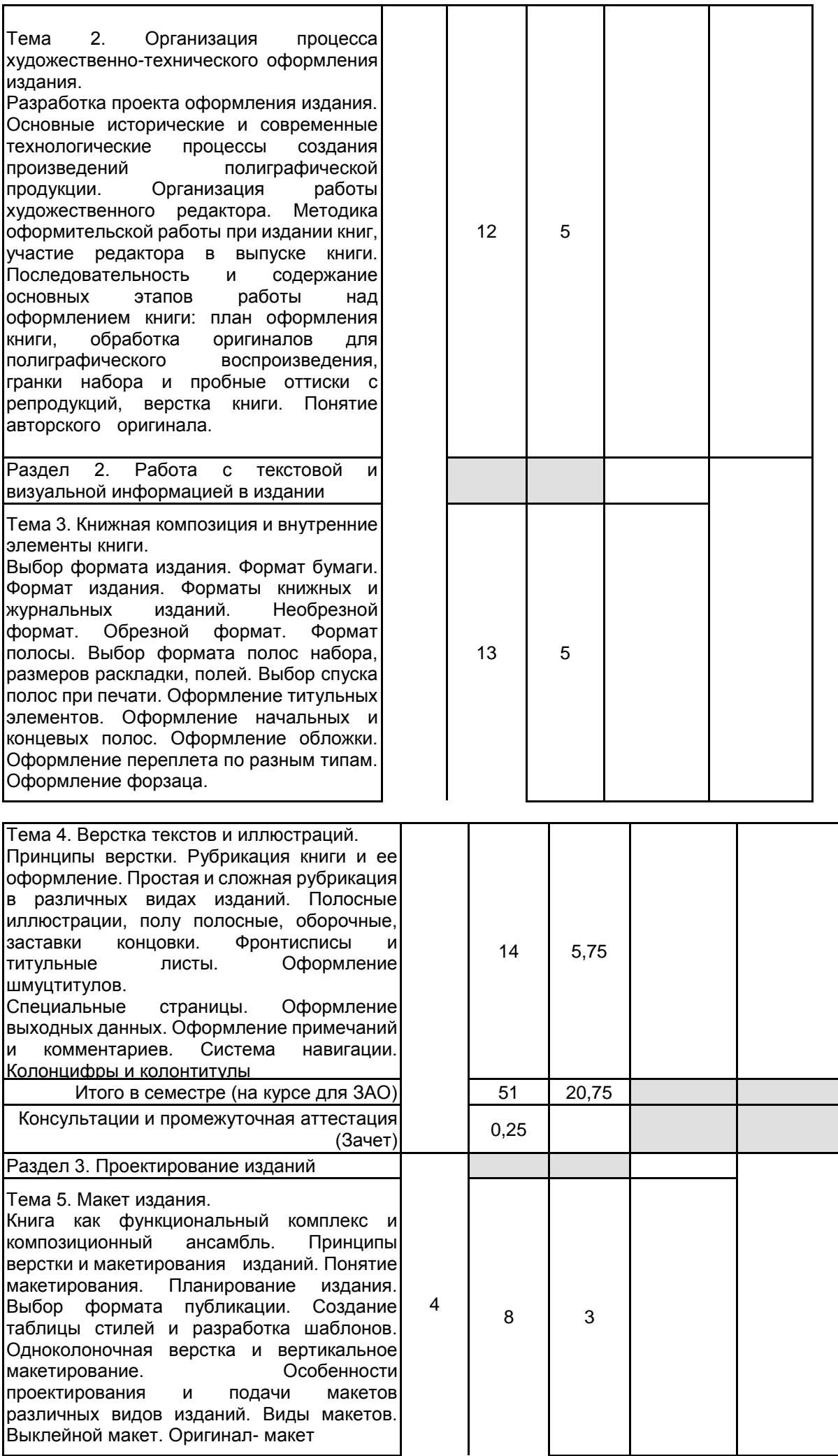

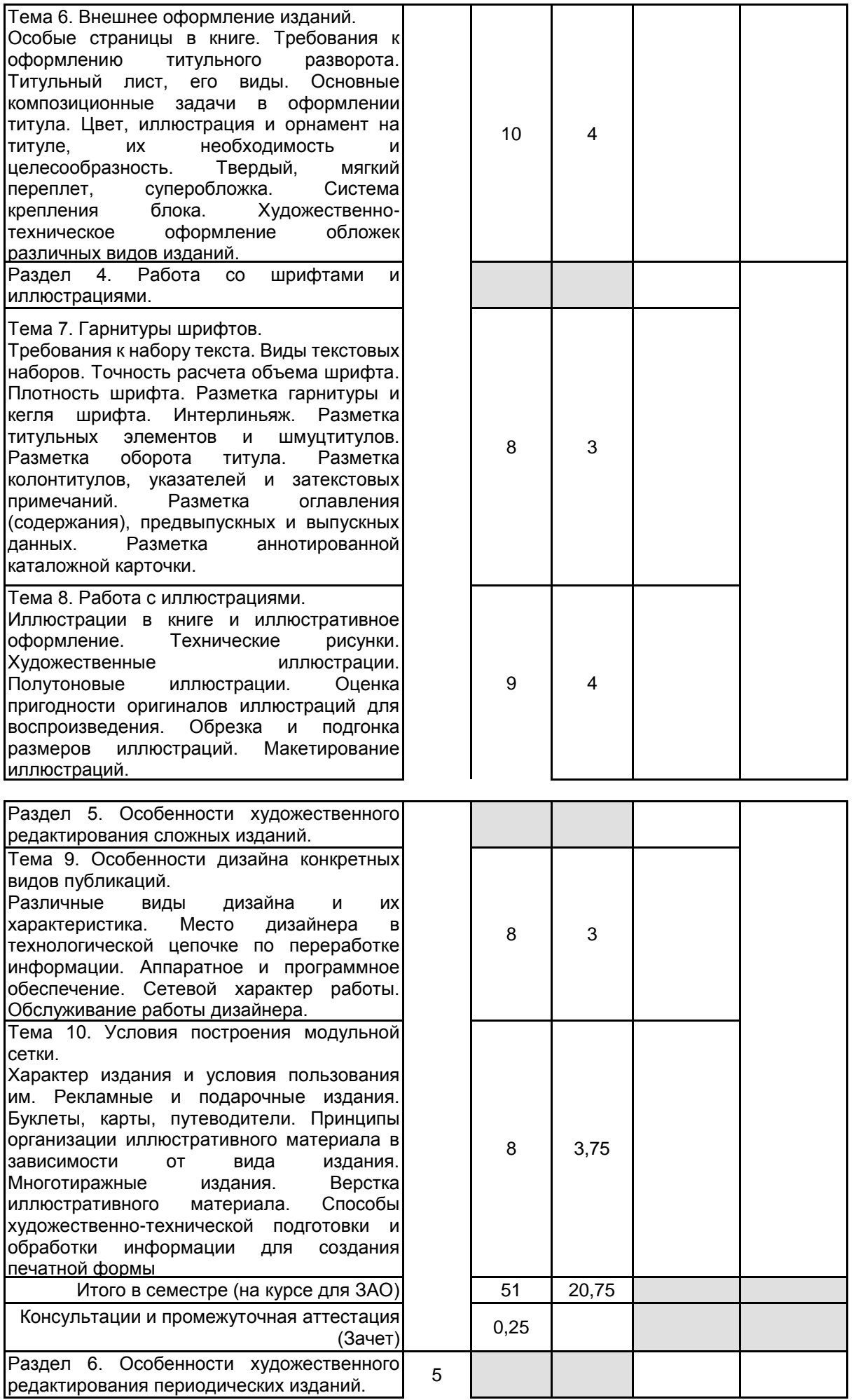

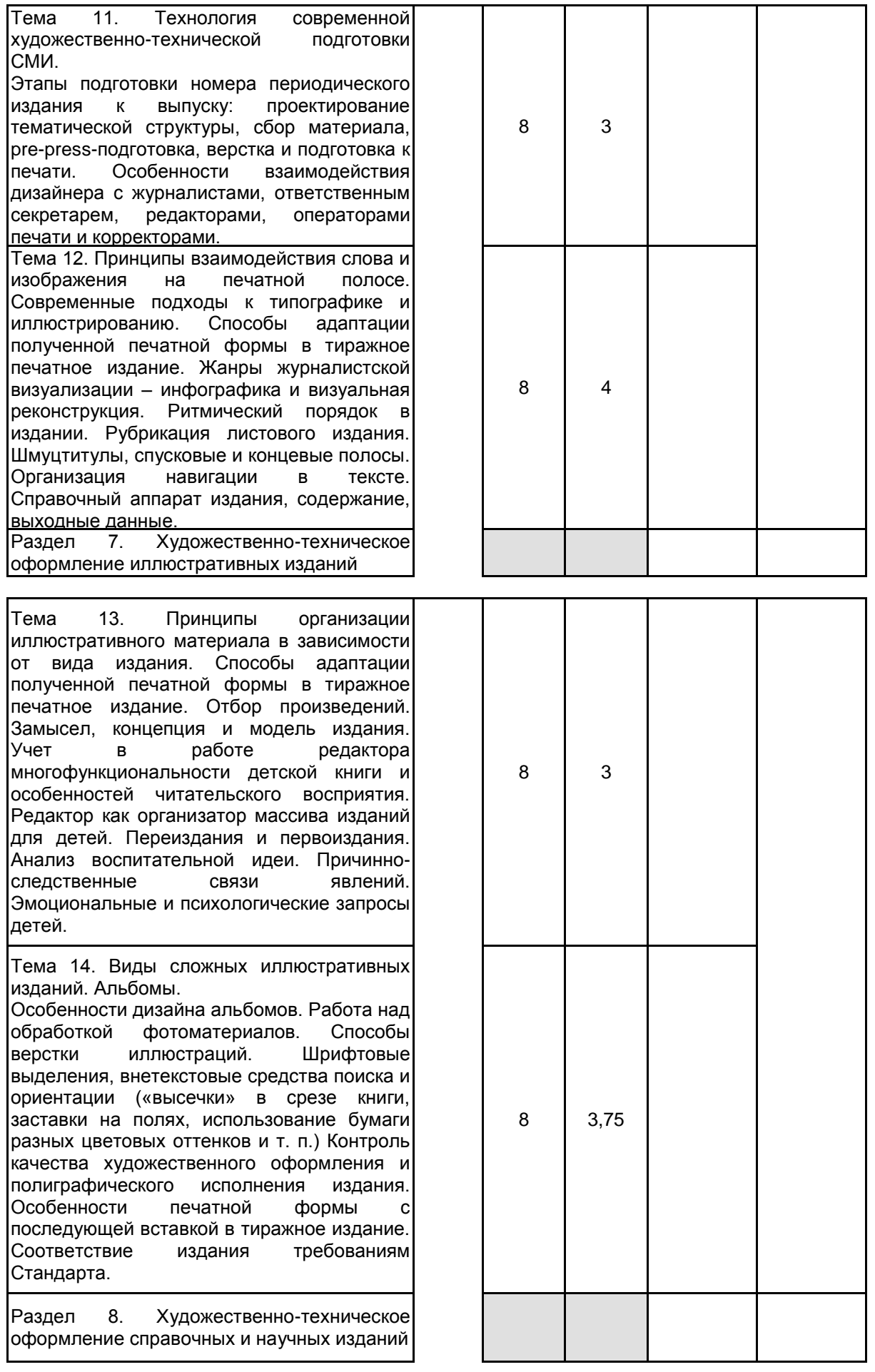

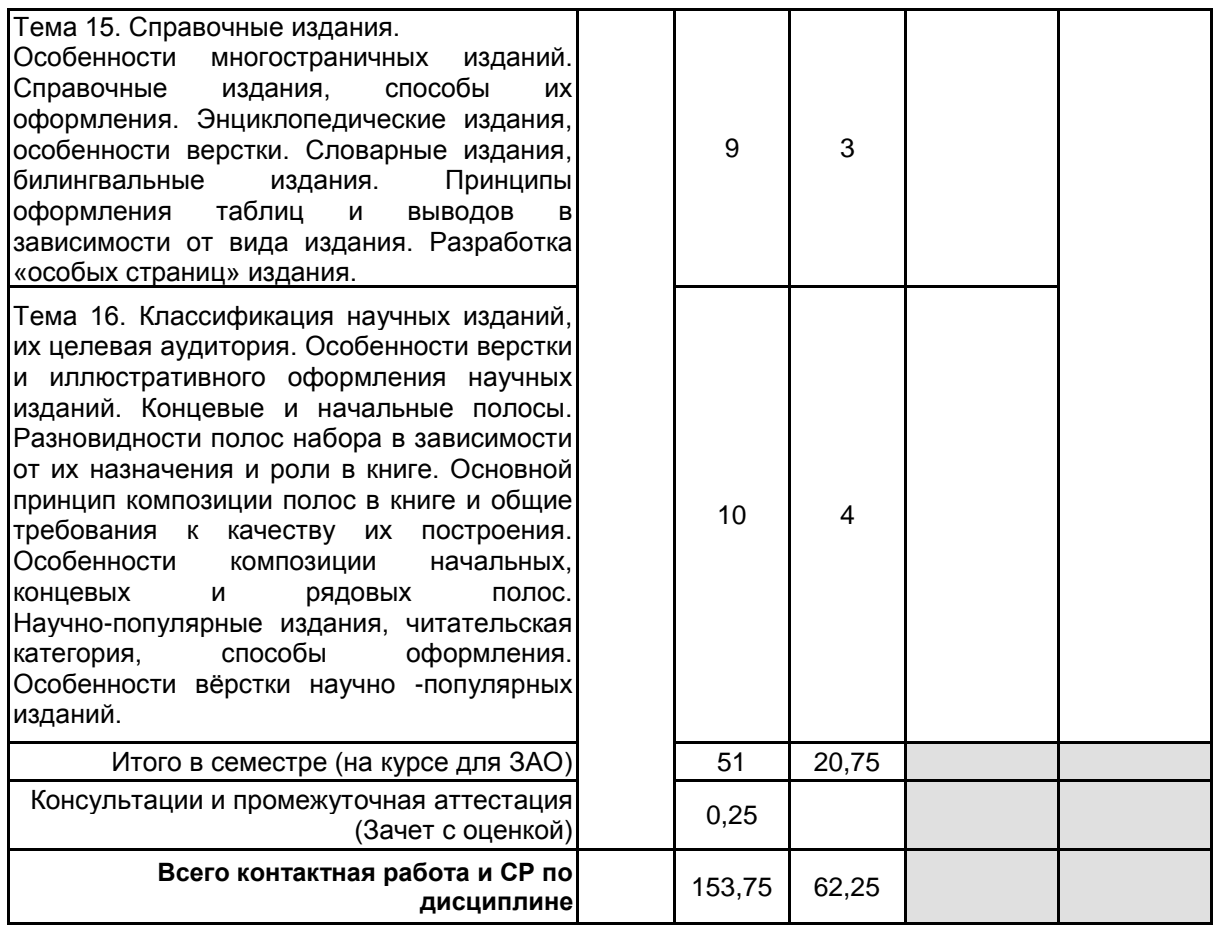

# **4 КУРСОВОЕ ПРОЕКТИРОВАНИЕ**

Курсовое проектирование учебным планом не предусмотрено

# **5. ФОНД ОЦЕНОЧНЫХ СРЕДСТВ ДЛЯ ПРОВЕДЕНИЯ ПРОМЕЖУТОЧНОЙ АТТЕСТАЦИИ**

# **5.1 Описание показателей, критериев и системы оценивания результатов обучения 5.1.1 Показатели оценивания**

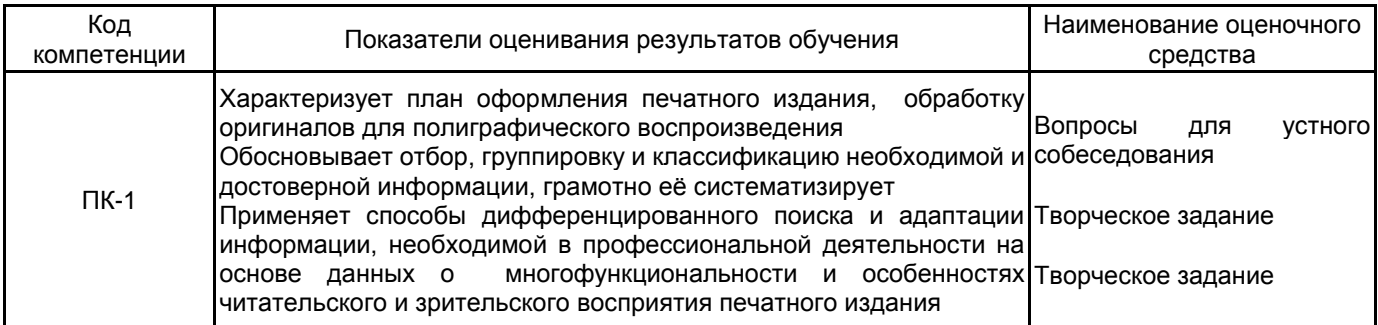

# **5.1.2 Система и критерии оценивания**

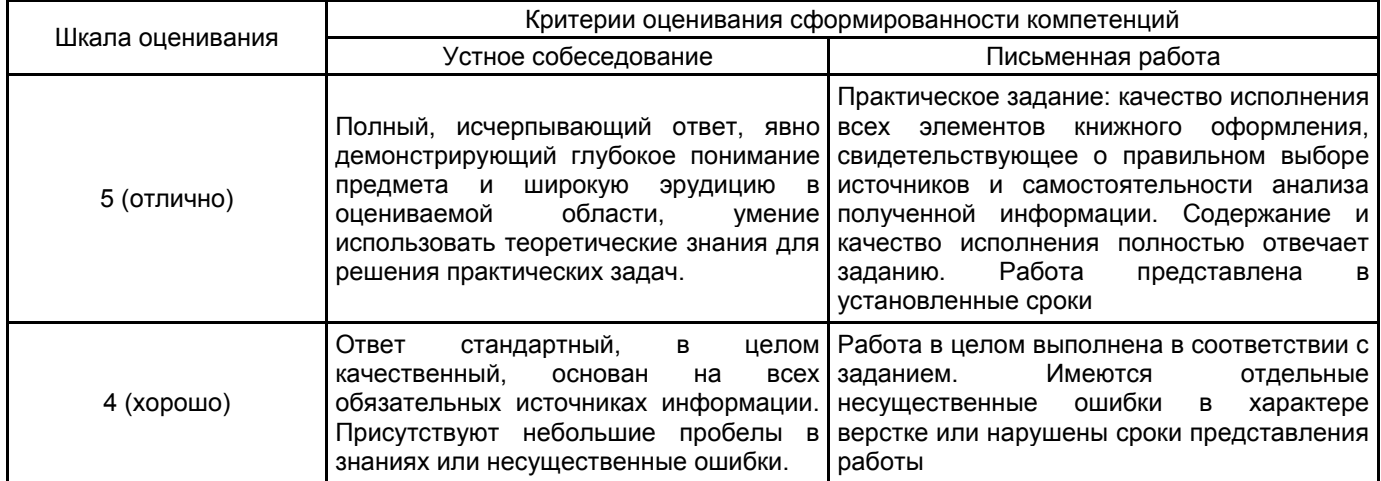

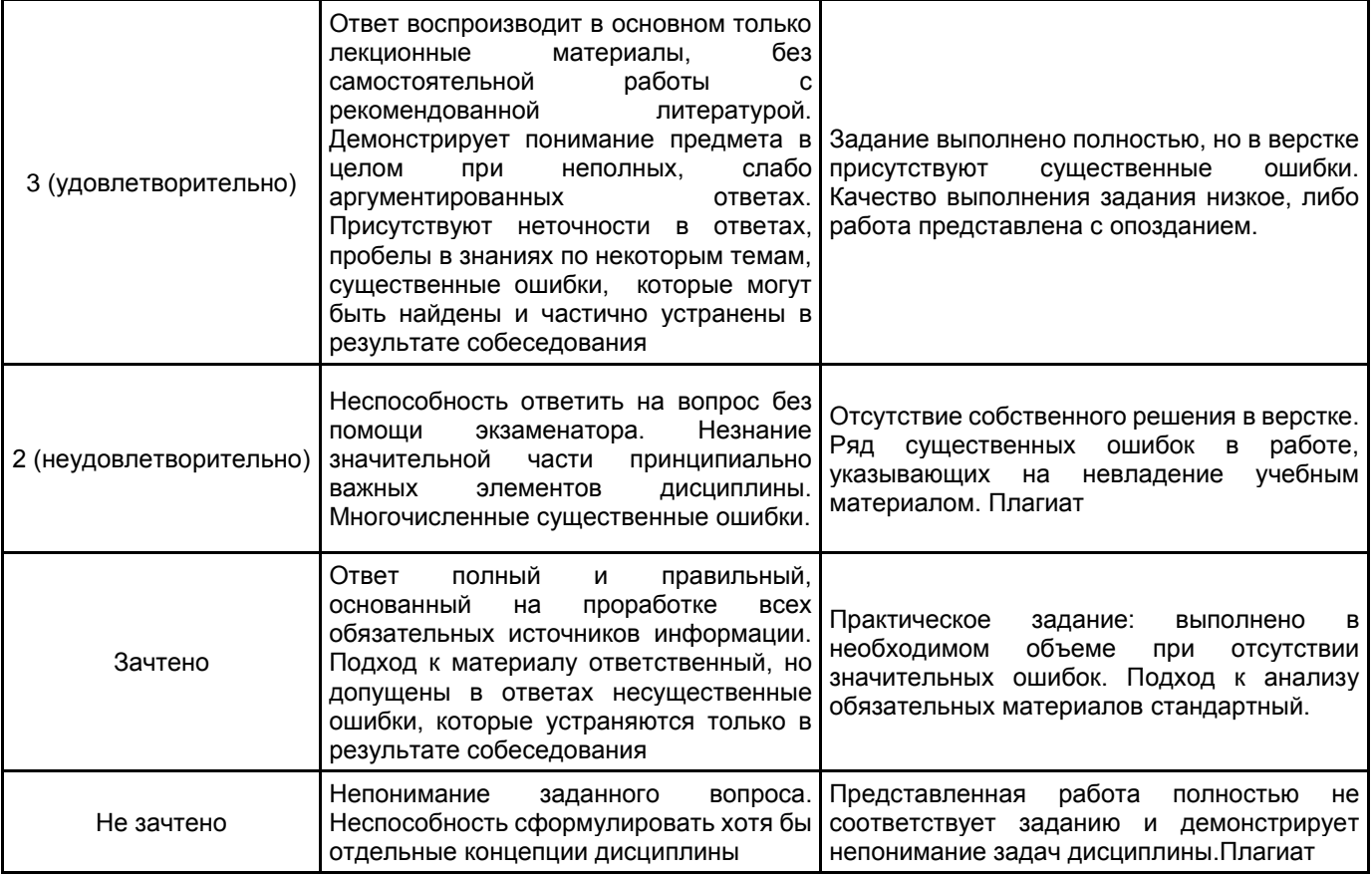

#### **5.2 Типовые контрольные задания или иные материалы, необходимые для оценки знаний, умений, навыков и (или) опыта деятельности 5.2.1 Перечень контрольных вопросов**

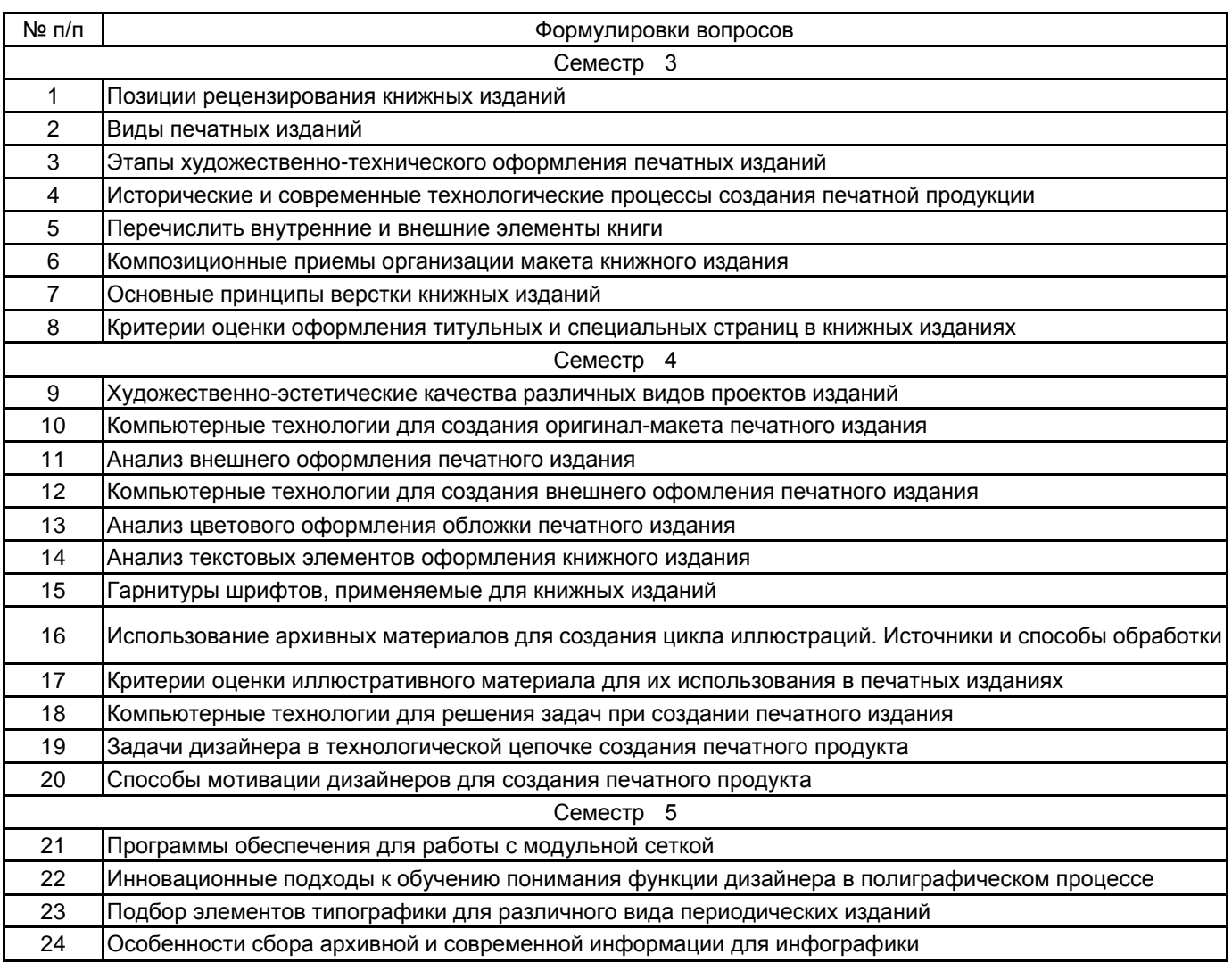

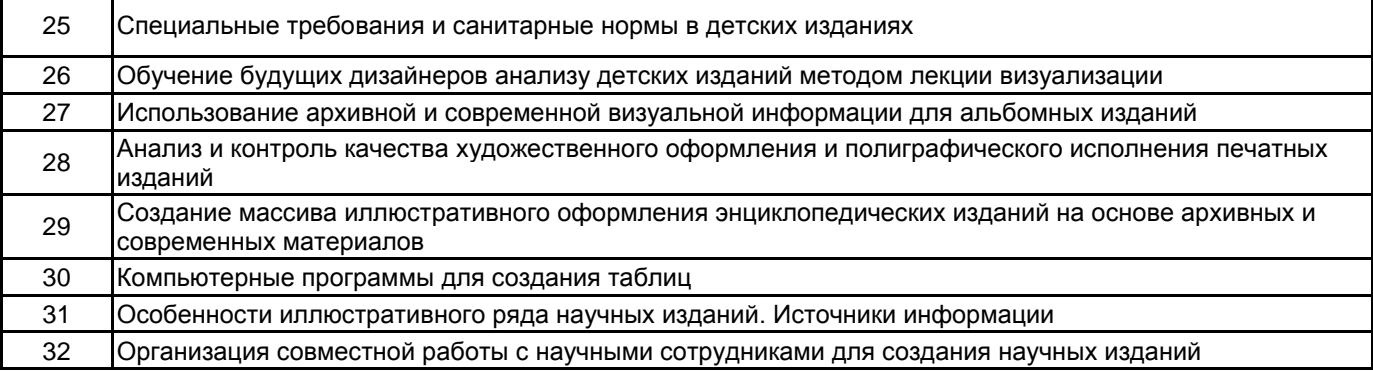

#### **5.2.2 Типовые тестовые задания**

Не предусмотрены

#### **5.2.3 Типовые практико-ориентированные задания (задачи, кейсы)**

1 Выполнение оригинал-макета издания поэтического сборника, оформленного иллюстрациями, выполненными на занятиях по курсу «Композиция изданий». Отсканировать рисунки и внести их в вёрстку «пополосам», сделать пробы цифровым способом и отредактировать.

Ответ : Определить формат издания, полосу набора. Разметить на листах бумаги поля, отметить места заголовков. Определить структуру стихотворного текста – заголовок, посвящение, дата и место написания. Определить структуру поэтического сборника в целом. Сформировать особые страницы и рядовой разворот. Определить гарнитуры и кегли шрифтов. Обработать иллюстрации для электронного макета. Создать электронный макет в программе InDesign.

2 Выполнение принципиального макета издания с прозаическим текстом. Использовать иллюстрации, подготовленные на курсе «Композиция изданий» в электронном виде и внести их в вёрстку оригинал- макета.

Ответ: Определить формат издания, полосу набора. Разметить на листах бумаги поля, отметить места заголовков. Сформировать особые страницы и рядовой разворот. Определить гарнитуры и кегли шрифтов. Создать стилевое оформление. Создать электронный макет в программе InDesign. Распечатать электронный макет книги типа «кодекс». Сверстать шрифтовую цветную обложку, распечатать на принтере и наклеить на переплёт.

3 Практическое выполнение допечатной подготовки изданий проектируемых по модульной сетке журнального типа. (3 разворота на 4, 6, 8 модулей; вертикальная и горизонтальная сетка).

Ответ: Построить модульную сетку на 4, 6, 8 модулей. Утвердить схемы построения модульной сетки и гарнитуры шрифтов. Отметить места для возможных иллюстраций. Сверстать развороты приёмом модульной сетки. Выполнить электронный макет разворотов для издания типа журнал, газета, буклет, согласно современным издательским требованиям. Обосновать способ проектирования его модулей. Выполнить вёрстку, распечатать цифровым способом.

4 Практическое выполнение ретуши и цветокоррекции фотоматериалов по заданной теме (10-15 фотографий)

Ответ: Выполненная работа отражает умение работать с электронными и библиотечными источниками информации, умение отбирать фотоматериалы в различных источниках (интернет, журналы, фотоальбомы), сканировать и обрабатывать изображения в программе Photoshop и навыки подготовки изображения к печати

#### **5.3 Методические материалы, определяющие процедуры оценивания знаний, умений, владений (навыков и (или) практического опыта деятельности)**

#### **5.3.1 Условия допуска обучающегося к промежуточной аттестации и порядок ликвидации академической задолженности**

Проведение промежуточной аттестации регламентировано локальным нормативным актом СПбГУПТД «Положение о проведении текущего контроля успеваемости и промежуточной аттестации обучающихся»

#### **5.3.2 Форма проведения промежуточной аттестации по дисциплине**

Устная | Письменная | | Компьютерное тестирование | Иная | Х

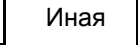

#### **5.3.3 Особенности проведения промежуточной аттестации по дисциплине**

Промежуточная аттестация проходит в форме кафедрального просмотра выставки работ студентов, выполненных в течение семестра. Во время обхода студенту задаются вопросы по изученным темам.

Сообщение результатов обучающемуся производится непосредственно после выставления оценок на кафедральном обходе.

# **6. УЧЕБНО-МЕТОДИЧЕСКОЕ И ИНФОРМАЦИОННОЕ ОБЕСПЕЧЕНИЕ ДИСЦИПЛИНЫ**

#### **6.1 Учебная литература**

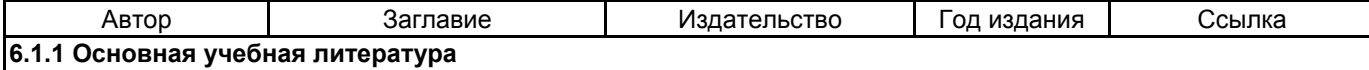

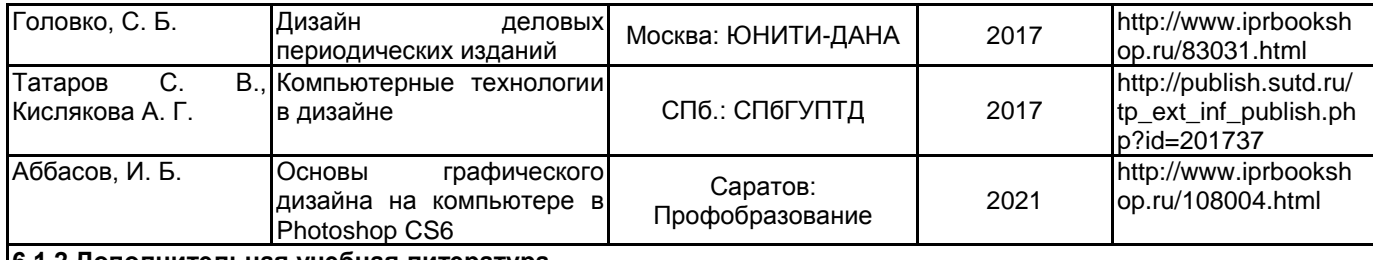

# **6.1.2 Дополнительная учебная литература**

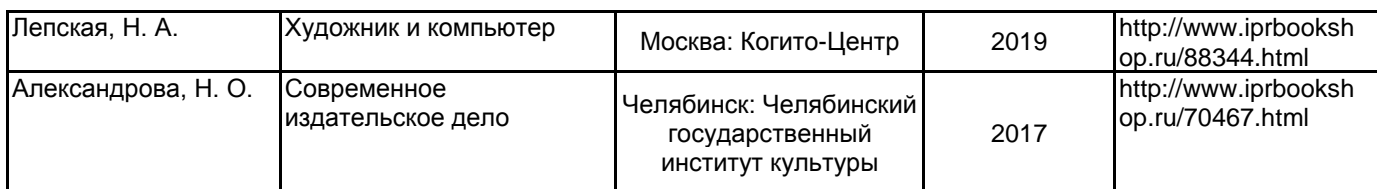

# **6.2 Перечень профессиональных баз данных и информационно-справочных систем**

Русский музей [Электронный ресурс].URL: http://rusmuseum.ru Электронно-библиотечная система IPRbooks [Электронный ресурс]. URL: http://www.iprbookshop.ru Электронная библиотека учебных изданий СПбГУПТД [Электронный ресурс]. URL:http://publish.sutd.ru<br>Дистанционные информационные технологии СПбГУПТД. [Электронный ресурс].URL: Дистанционные информационные технологии СПбГУПТД. [Электронный http://edu.sutd.ru/moodle/ Государственный Эрмитаж [Электронный ресурс].URL:

https://www.hermitagemuseum.org/wps/portal/hermitage/?lng=ru/

Центральный выставочный зал "Манеж" [Электронный ресурс].URL: https://manege.spb.ru/

Электронный каталог Фундаментальной библиотеки СПбГУПТД. [Электронный ресурс].URL: http://library.sutd.ru/

# **6.3 Перечень лицензионного и свободно распространяемого программного обеспечения**

Microsoft Windows

Adobe Illustrator

Adobe inDesign

Adobe Photoshop

# **6.4 Описание материально-технической базы, необходимой для осуществления образовательного процесса по дисциплине**

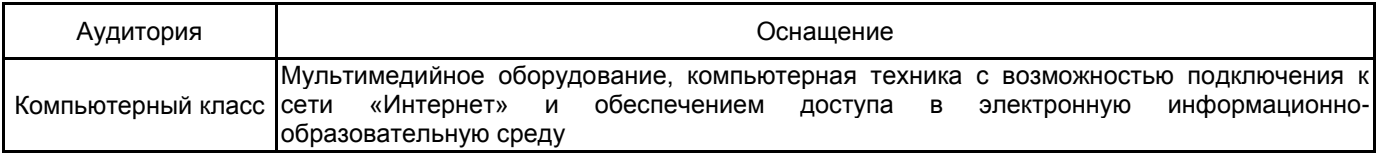